Math 26L.04 Spring 2002 Slopefields

- <sup>&</sup>gt; with(DEtools):
- $>$  dfieldplot(diff(y(x),x)=-x/y(x),y(x),x=-3..3,y=-3..3,\
- $>$  title='Example 1');

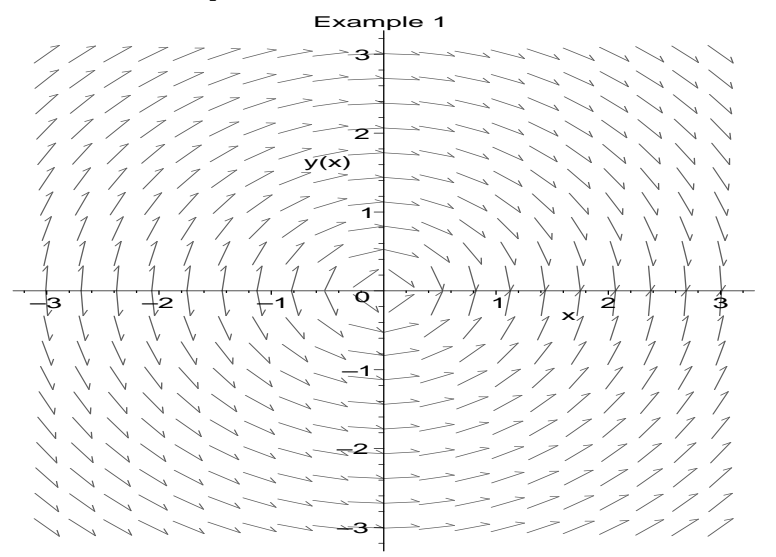

> dfieldplot(diff(y(x),x)=x/y(x),y(x),x=-3..3,y=-3..3,\  $>$  title='Example  $2^i$ );

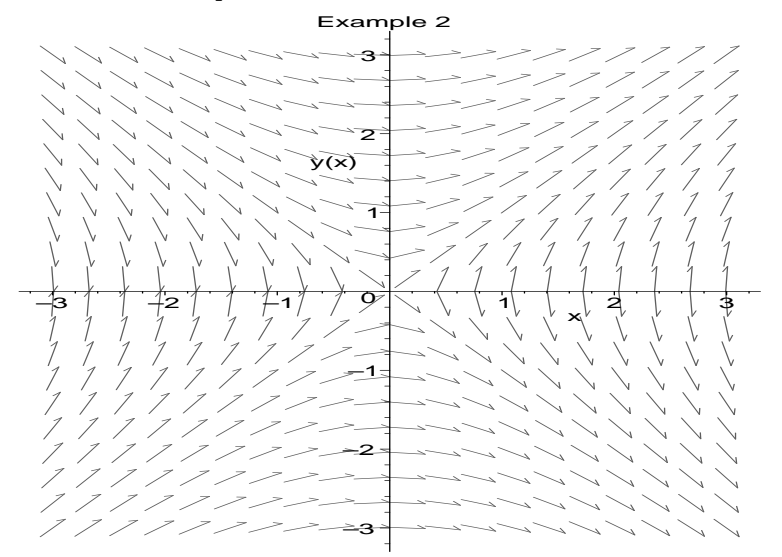